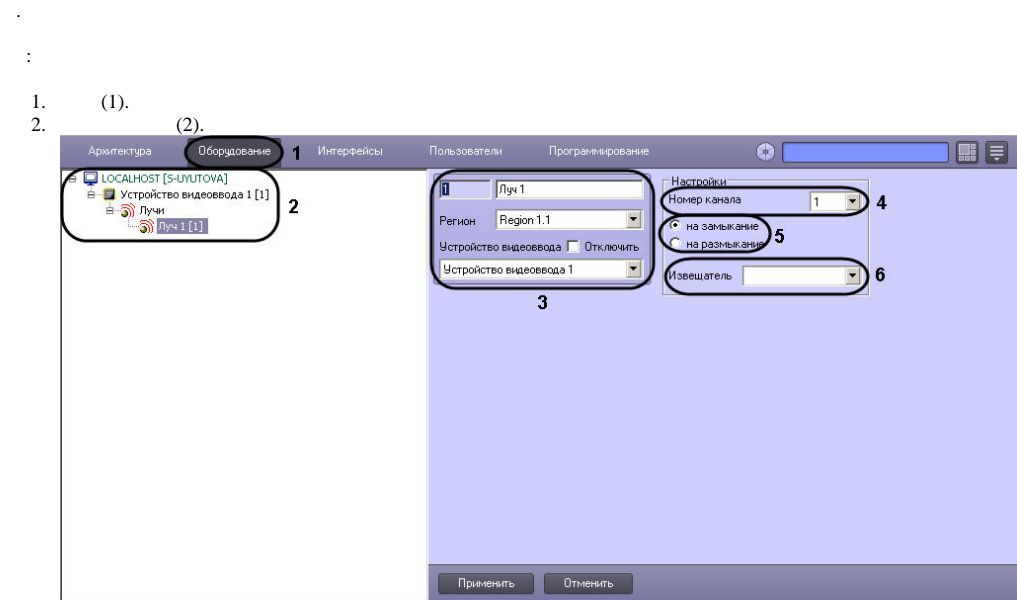

 $3. , , , (3).$ 

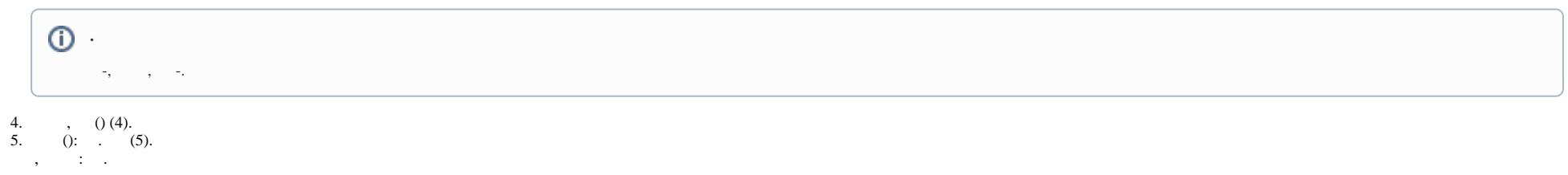

 $\odot$ , IP- Panasonic i-Pro,

 $\sim$ 

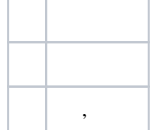

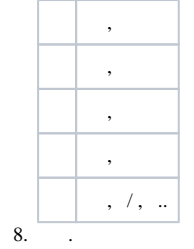

 $\sim 10^{11}$  km  $^{-1}$ 

" ". (. ) (. ).,  $1, 1, 1, ...$ , """".

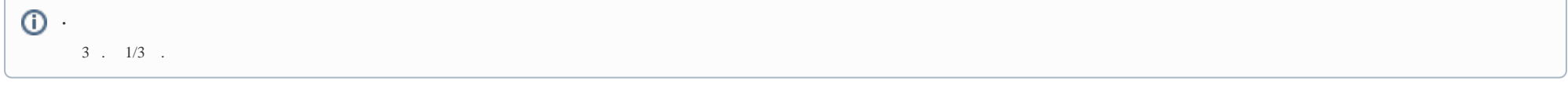